## Solving the bootstrap problem for Debian based operating systems

Johannes 'josch' Schauer

Jacobs University Bremen

DebConf 2013, Vaumarcus

<span id="page-0-0"></span> $R$ 

ヨメ メラメ

#### **Overview**

- $\bullet$  botch = Bootstrap/Build Ordering ToolCHain
- Started as Debian Google Summer of Code project 2012
- Continued as my master thesis at Jacobs University Bremen
- Mentors:
	- $\triangleright$  Wookey practical side
	- $\triangleright$  Pietro Abate theoretical/academic side

<span id="page-1-0"></span>ラメ メラメ

#### Common Case

- Source packages are always natively compiled
- Source packages are compiled with the full archive of binary packages available

<span id="page-2-0"></span> $\sim$ n an T≣ris

During Bootstrapping

- Some source packages must be cross compiled
- $\bullet$  Only a few binary packages are available  $\rightarrow$  dependency cycles

<span id="page-3-0"></span> $\sim$ n an T≣ris

<span id="page-4-0"></span>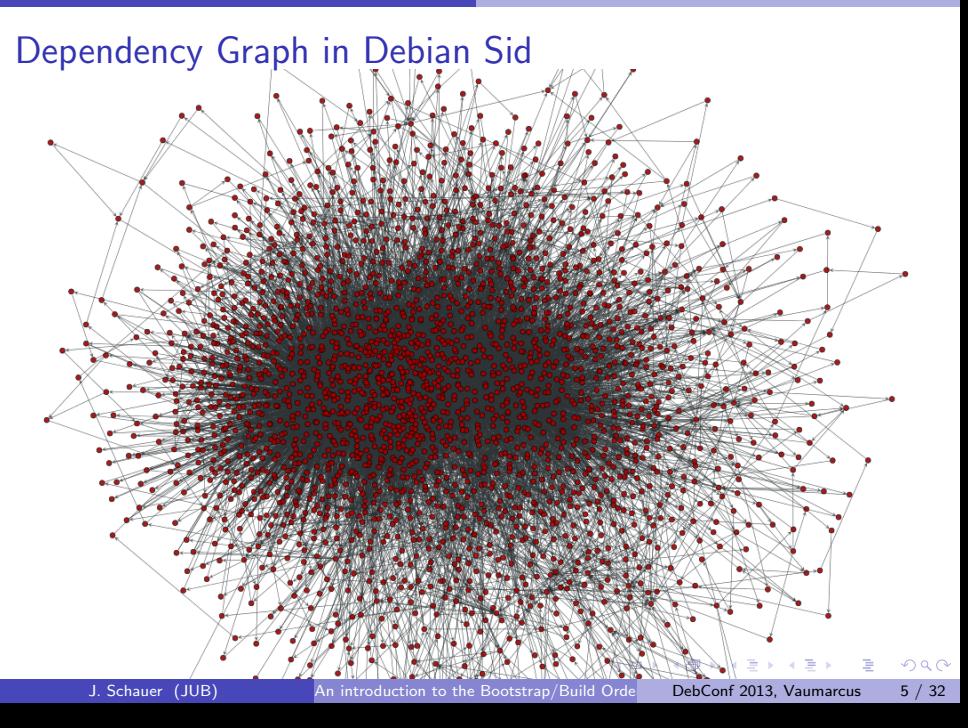

#### Development of problem size

<span id="page-5-0"></span>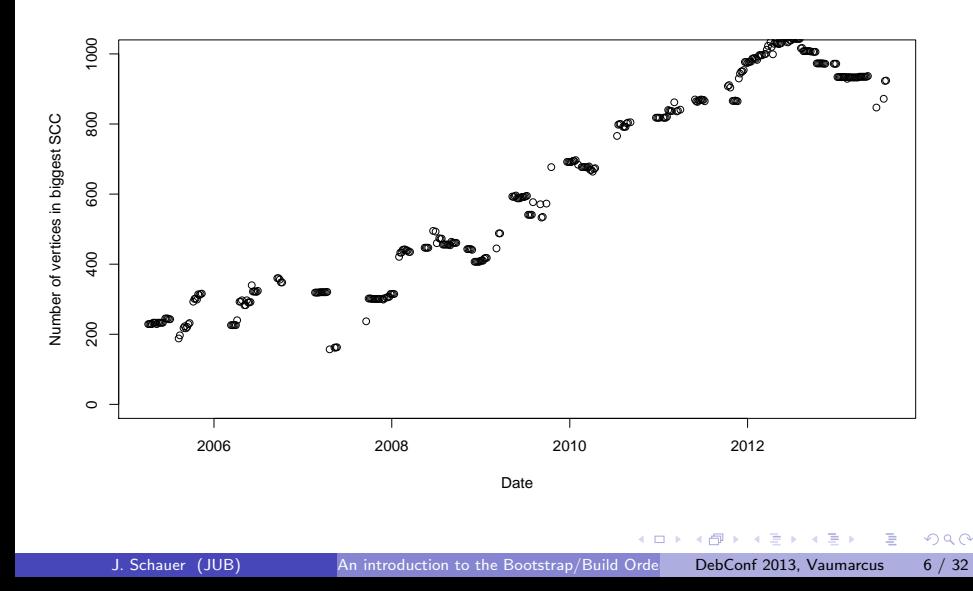

## Current Bootstrapping Practice

- Using Gentoo or OpenEmbedded to avoid cross compilation of the base system
- Manual dependency cycle analysis
- Manual hacking of source packages to build with fewer build dependencies
- Takes several months up to a year to complete

The South Truck

<span id="page-6-0"></span> $\Omega$ 

## What if bootstrapping was easier?

- Easier porting for upcoming architectures
- More custom ports, optimized for a specific CPU
- <span id="page-7-0"></span>Remove the need of Gentoo or OpenEmbedded (make Debian more universal)

#### Wait, there is more!

- Update lagging architectures
- Build for targets that can't build themselves (once cross building gained better support)
- QA tool which allows to check the archive for bootstrappability
- Order rebuilds for library transitions (Haskell, OCaml)

<span id="page-8-0"></span>キャッキャ

#### The essence of this talk

- The core algorithms for graph analysis exist and they are fast and seem to be correct
- We need decisions about new dependency syntaxes, multiarch and cross building to do the practical plumbing

<span id="page-9-0"></span>キャッキャ

#### The tools

- Written in OCaml, Python, Shell
- $\bullet$  LGPL3+
- Using dose3 as helper library (parser, solver, ...)
- UNIX Philosophy: Multiple application, each executing one algorithm connected by pipes
- Exchange format is a plain text Debian package description format
- Graphs are output in GraphML to be consumed and analyzed by 3rd party tools
- Git: <https://gitorious.org/debian-bootstrap/botch>

<span id="page-10-0"></span> $\mathbf{A} \oplus \mathbf{B} \rightarrow \mathbf{A} \oplus \mathbf{B} \rightarrow \mathbf{A} \oplus \mathbf{B} \rightarrow \mathbf{B}$ 

#### More specifically we can now...

- ... create & analyze a dependency graph
- ... find source packages to modify
- ... create a build order

<span id="page-11-0"></span>ミメスミメ

#### It's only theory

- **•** Tools only work on package meta data
- No source packages are compiled, no binary packages installed

キャッキャ

<span id="page-12-0"></span> $QQ$ 

÷

#### What is needed to test in practice

- Reduced build dependencies (build profiles)
- Cross compilation support in base packages

<span id="page-13-0"></span>ヨメ メヨメ

#### Bootstrap Workflow

- **1** Select binary packages for minimal build system and cross compile them for the new platform
- **2** Create Build Graph and extract strongly connected components
- **3** If the amount of existing build profiles is not enough to make build graph acyclic:
	- $\triangleright$  use heuristics to find source packages to add build profiles to
	- $\triangleright$  modify the respective source packages
	- $\blacktriangleright$  go back to 2
- **4** Feedback Vertex Set algorithm selects source packages to profile build and a build order is deduced from the now acyclic graph

<span id="page-14-0"></span>∢何 ▶ ∢ ヨ ▶ ∢ ヨ ▶

### Breaking dependency cycles

- Remove build dependencies (build profiles)
- Move dependencies from Build-Depends to Build-Depends-Indep
- Choose different installation sets for not-strong dependencies
- Make binary packages available through cross compilation
- Use existing Multi-Arch:foreign packages
- Split a source package

<span id="page-15-0"></span>The South Truck

#### **Heuristics**

- **•** Goal: finding source packages to modify
- Heuristics are needed because the investigation can only be done by a human developer
- Different heuristic kinds based on dependency graph syntax (mostly ignoring semantics)
	- $\triangleright$  Simple (degree ratios, degree count)
	- $\triangleright$  Component based (strong brides and articulation points)
	- $\triangleright$  Cycle based
	- **Feedback Arc Set**

<span id="page-16-0"></span>ラメ メラメ

## HTML Display of Heuristics

#### <http://mister-muffin.de/bootstrap/stats/>

#### $SCC$ #1

next last 10  $\vert \cdot \vert$  per page (446 rows in total)  $first$  prev  $1/45$ 

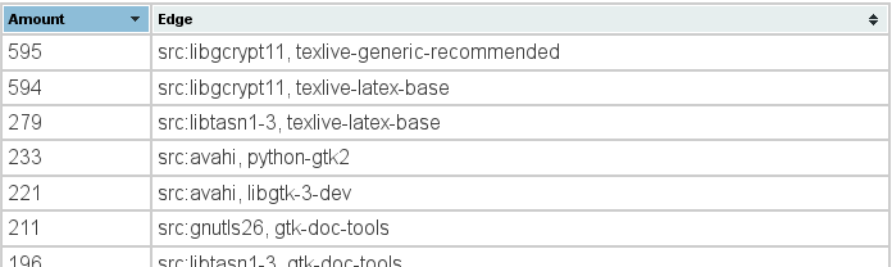

#### Figure : Table of edges with most cycles through them

<span id="page-17-0"></span> $\left\{ \begin{array}{ccc} 1 & 0 & 0 \\ 0 & 1 & 0 \end{array} \right.$ 

#### Simple Heuristics

**• Ratio based heuristics** 

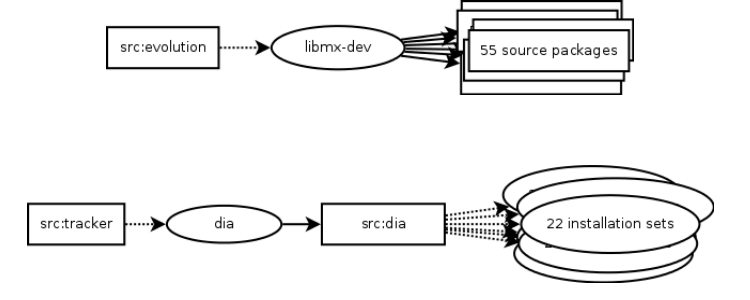

- Amount of missing dependencies
- Amount of missing "weak" dependencies (build dependencies commonly used for documentation generation and unit tests)

 $\lambda$  in the set of the set

<span id="page-18-0"></span> $\Omega$ 

## Strong bridges

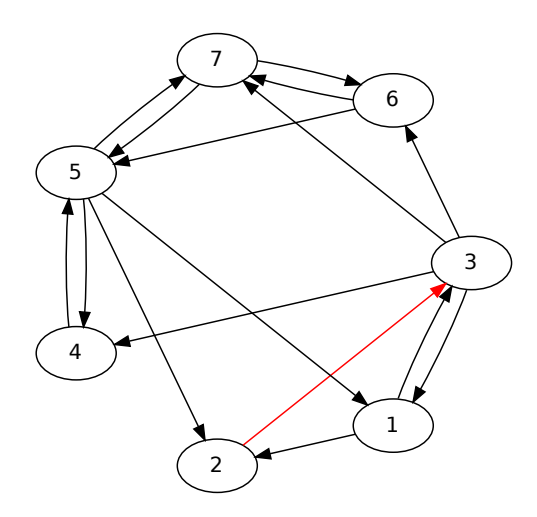

<span id="page-19-0"></span>イロン イ部ン イ君ン イ君ン 一番

## Strong bridges

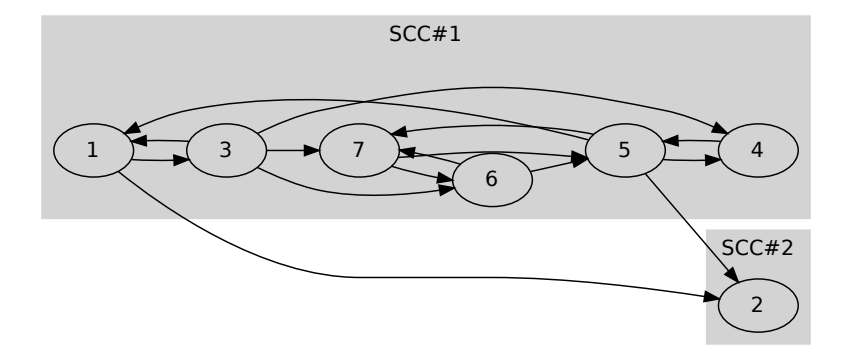

<span id="page-20-0"></span>イロト 不優 ト 不思 ト 不思 トー 語

### Strong articulation points

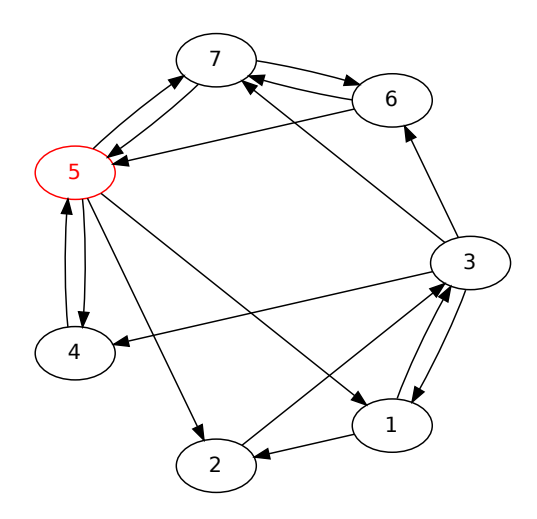

 $\mathcal{A} \oplus \mathcal{B}$  and  $\mathcal{A} \oplus \mathcal{B}$  and  $\mathcal{A} \oplus \mathcal{B}$ 

<span id="page-21-0"></span>重

#### Strong articulation points

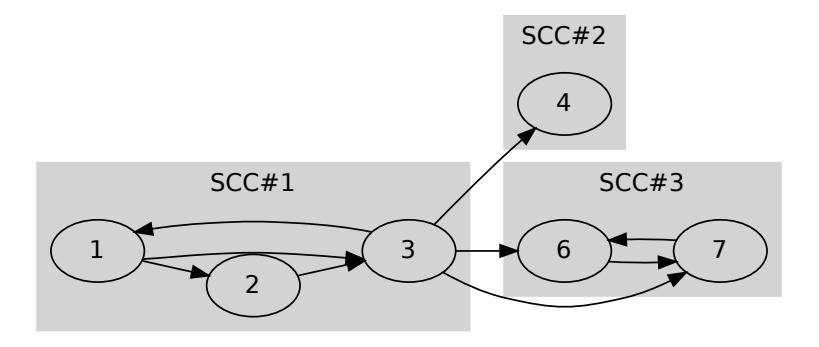

→ イ団 メ イ ヨ メ イ ヨ メ

<span id="page-22-0"></span>重

#### Small cycles

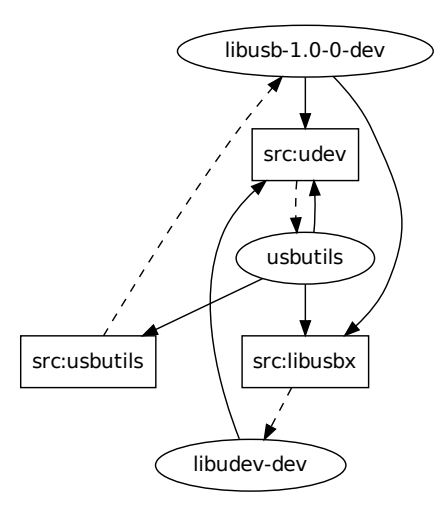

イロト イ部 トイヨ トイヨト

<span id="page-23-0"></span>重

## HTML Display of Self-Cycles

<http://mister-muffin.de/bootstrap/selfcycles.html>

#### Type 2

Source packages which indirectly strongly depend on binary packages they build.

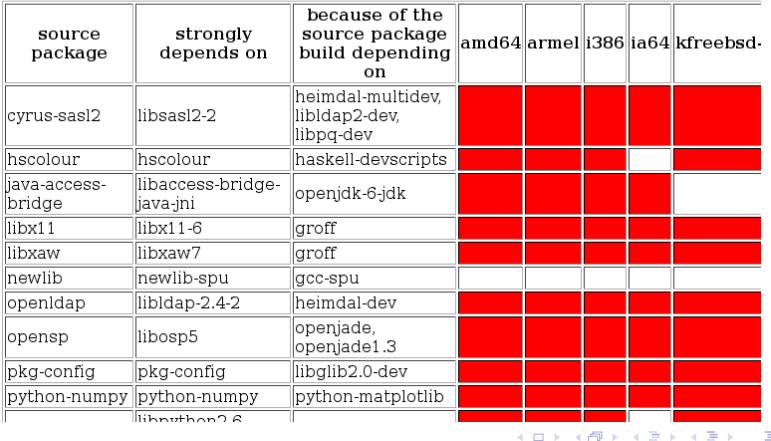

4 D F

<span id="page-24-0"></span>目

#### Edges with most cycles through them

#### • SCC with 15 vertices, 31 edges

<span id="page-25-0"></span>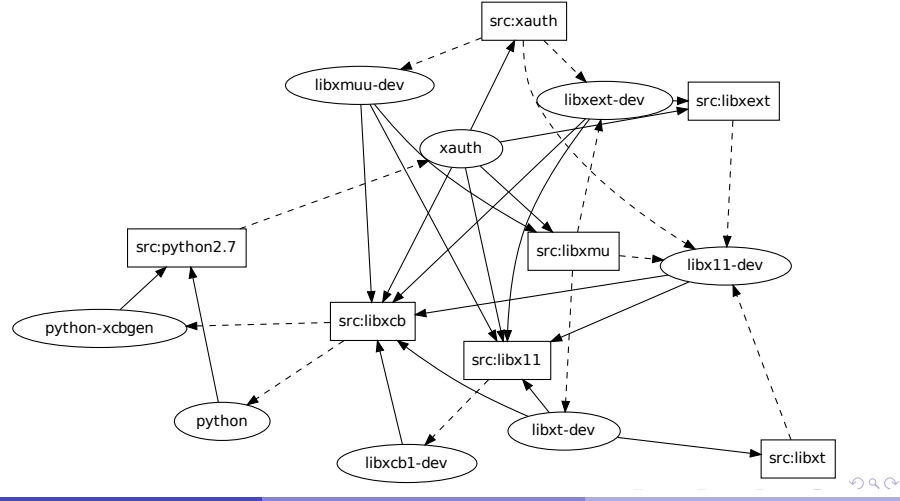

#### Edges with most cycles through them

#### • SCC with 15 vertices, 31 edges

<span id="page-26-0"></span>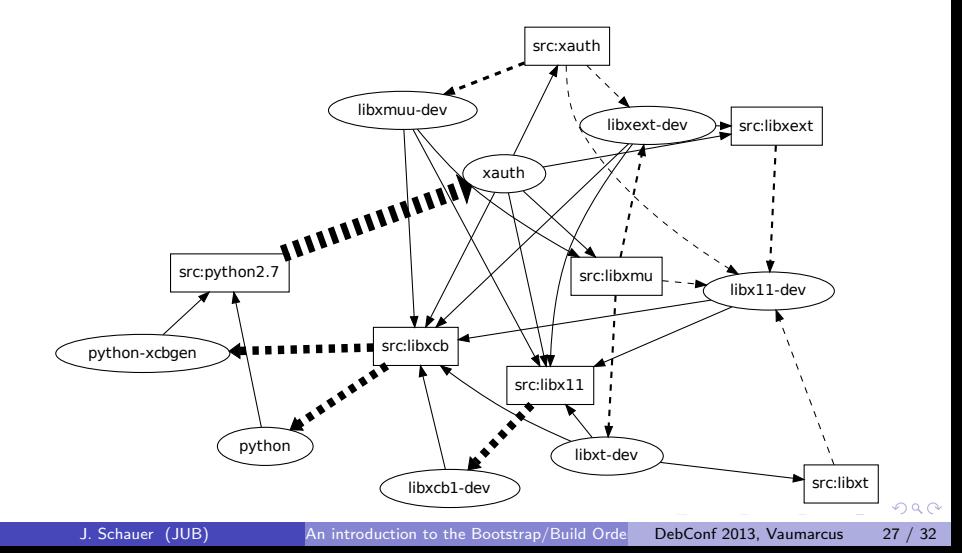

### Calculating a Feedback Arc Set

- **•** biggest SCC: 1080 vertices, 11726 edges
- **•** assuming everything can be broken
	- $\triangleright$  breakable by modifying 51 source packages
- more realistic using Gentoo and lists by Thorsten Glaser, Patrick McDermott, Daniel Schepler, Wookey
	- $\triangleright$  breakable by modifying 57 source packages

<span id="page-27-0"></span>化重新润滑脂

#### Benchmark Results

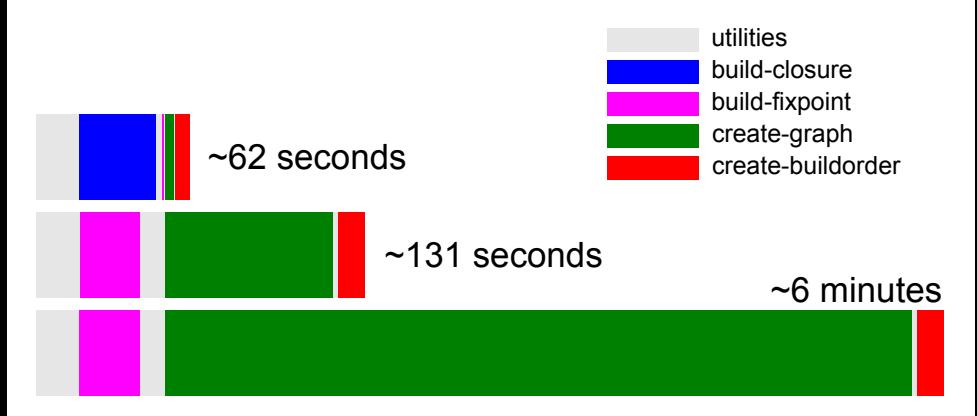

Figure : Execution time using a self-contained repository (top), normal execution (middle) and with computing strong dependencies (bottom)

<span id="page-28-0"></span>A + + = + + = +

#### Resources

- Blog: <http://blog.mister-muffin.de>
- ML: debian-bootstrap [at] lists.mister-muffin.de
- IRC: #debian-bootstrap [at] irc.oftc.net
- Git1: <https://gitorious.org/debian-bootstrap/botch>
- Git2: <https://gitorious.org/debian-bootstrap/gen2deb>
- Git3: [https://github.com/josch/cycle\\_test](https://github.com/josch/cycle_test)
- Dose3: <https://gforge.inria.fr/projects/dose/>
- Wiki1: <http://wiki.debian.org/DebianBootstrap>
- Wiki2: <http://wiki.debian.org/DebianBootstrap/TODO>
- Wiki3: <https://gitorious.org/debian-bootstrap/pages/Home>
- Thesis: <http://mister-muffin.de/bootstrap/thesis.pdf>
- Profiles: <https://l.d.o/debian-devel/2013/01/msg00329.html>

イロト イ押ト イヨト イヨト

<span id="page-29-0"></span> $QQ$ 

目

### Conclusion

#### • We could have:

- $\blacktriangleright$  Easier porting
- $\blacktriangleright$  More custom ports
- ▶ Remove the need of Gentoo or OpenEmbedded
- $\blacktriangleright$  Update lagging architectures
- $\triangleright$  Build for targets that can't build themselves
- $\triangleright$  QA tool checking for bootstrappability
- But we are missing:
	- $\triangleright$  Decision on the build profile format
	- $\triangleright$  Several fixes to support cross compilation

正々 メラメ

<span id="page-30-0"></span> $\Omega$ 

#### **Questions**

# Questions?

メタト メミト メミト

<span id="page-31-0"></span>重